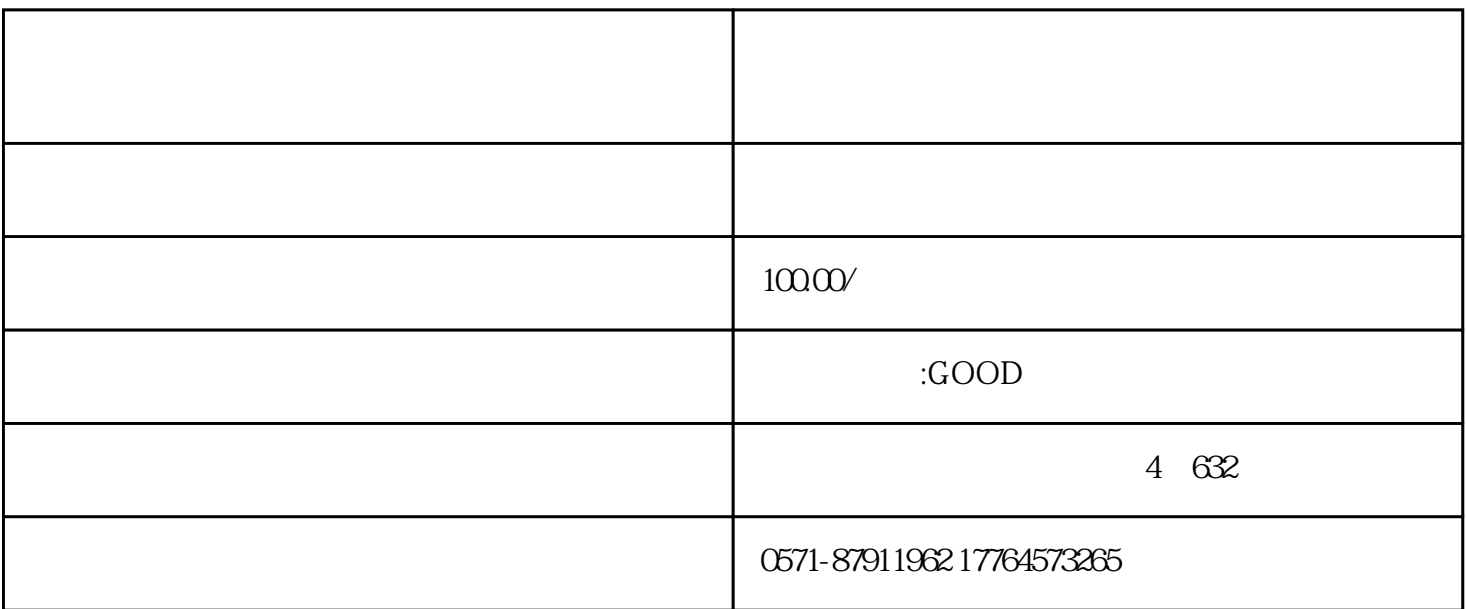

先进制造业企业是指高新技术企业(含所属的非法人分支机构)中的制造业一般纳税人。

抵减前的应纳税额等于零 当期可抵减加计抵减额全部结转下期抵减

自2023年1月1日至2027年12月31日,允许先进制造业企业按照当期可抵扣进项税额加计5%抵减应纳增值

 $\sim$ 

 $(2016 32)$ 

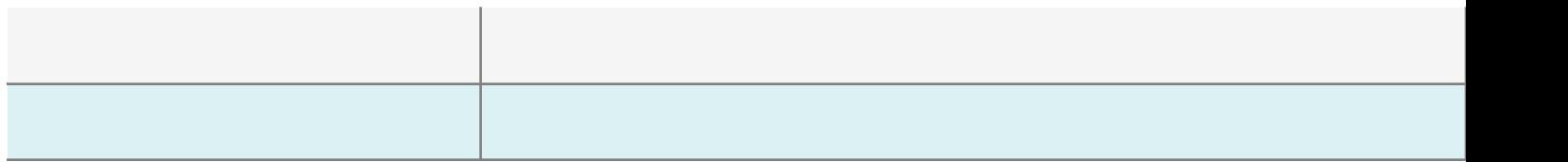

01

- 2023 1 1 2027 12 31  $5\%$  $2023 \t1$  ,  $\alpha$ 

1.  $\,$  6  $\,$  7  $6\degree$  , and  $\degree$  , and  $\degree$  and  $\degree$ 本期发生额"自动填入《附列资料(四)》第6行"本期发生额"中。 2.  $\, 6 \, 7 \,$  "  $\,$  "  $6$   $7$  ", "  $\ldots$  " 本期填报的进项税额为\*\*元,请填写本期一般项目进项税额为\*\*元;即征即退项目进项税额为\*\*元。"

 $\alpha$  and  $\alpha$  must be a maximum  $\alpha$  $6$  7"  $\blacksquare$ 

 $3 \,$ 

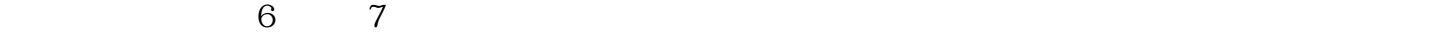

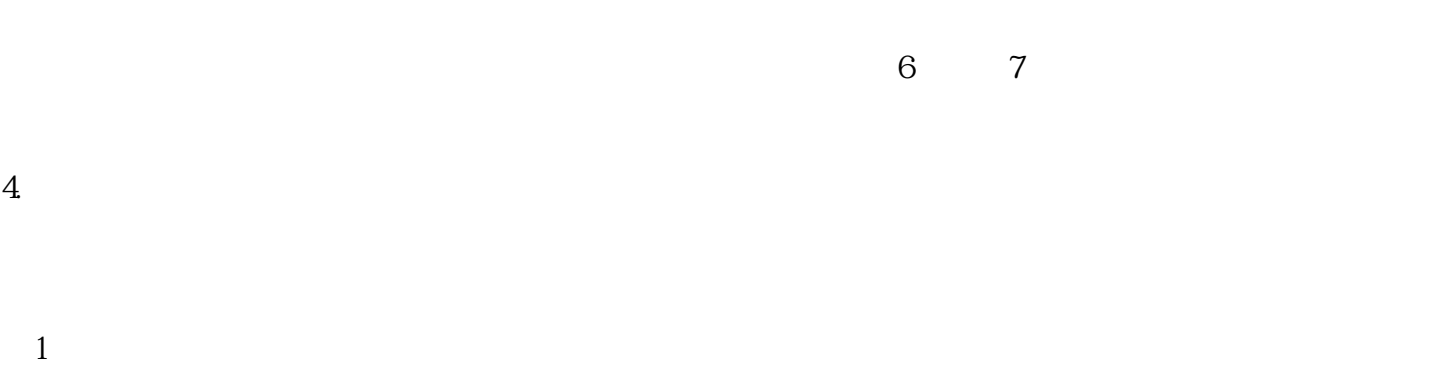

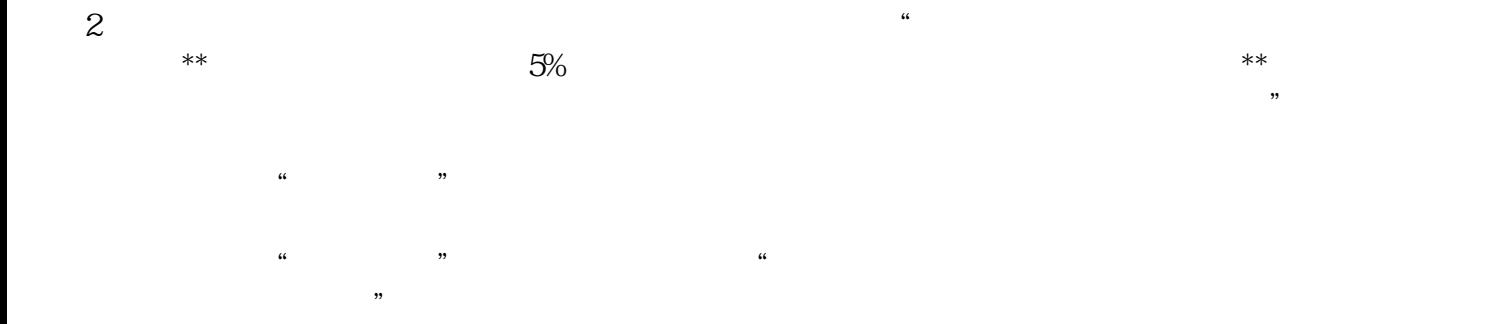

 $\kappa$  $\alpha$  and  $\alpha$ 

03